**Flowol** lets you experiment with algorithms without having to write computer code

Using the **Lighthouse Mimic** means we can program a flash pattern

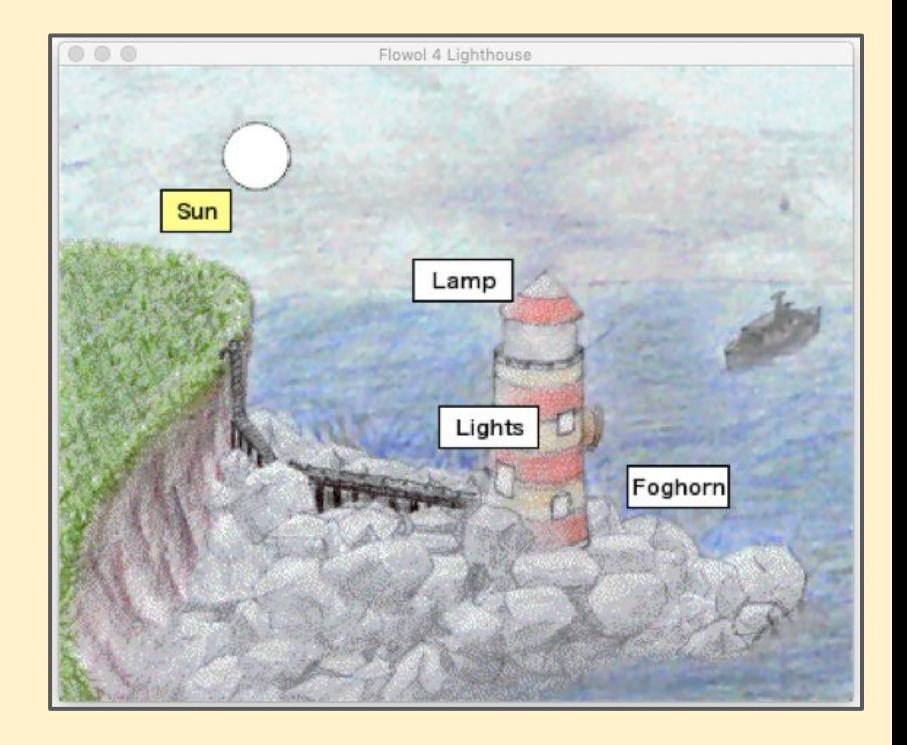

- Flowol uses **flowchart symbols**
- These are often used by computer programmers to help plan their code
- Each symbol has a meaning

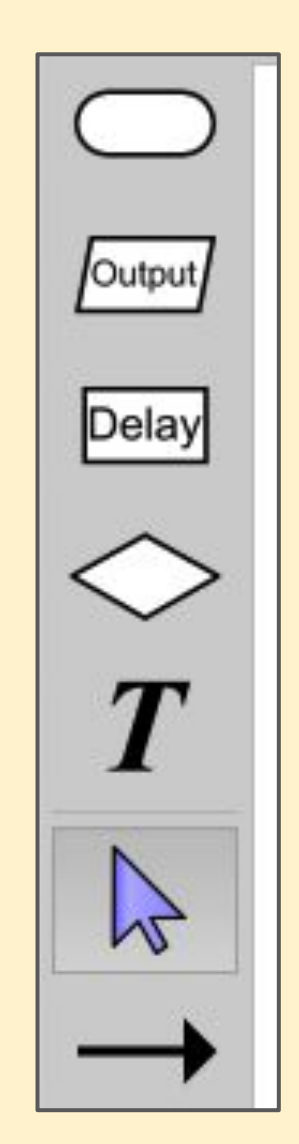

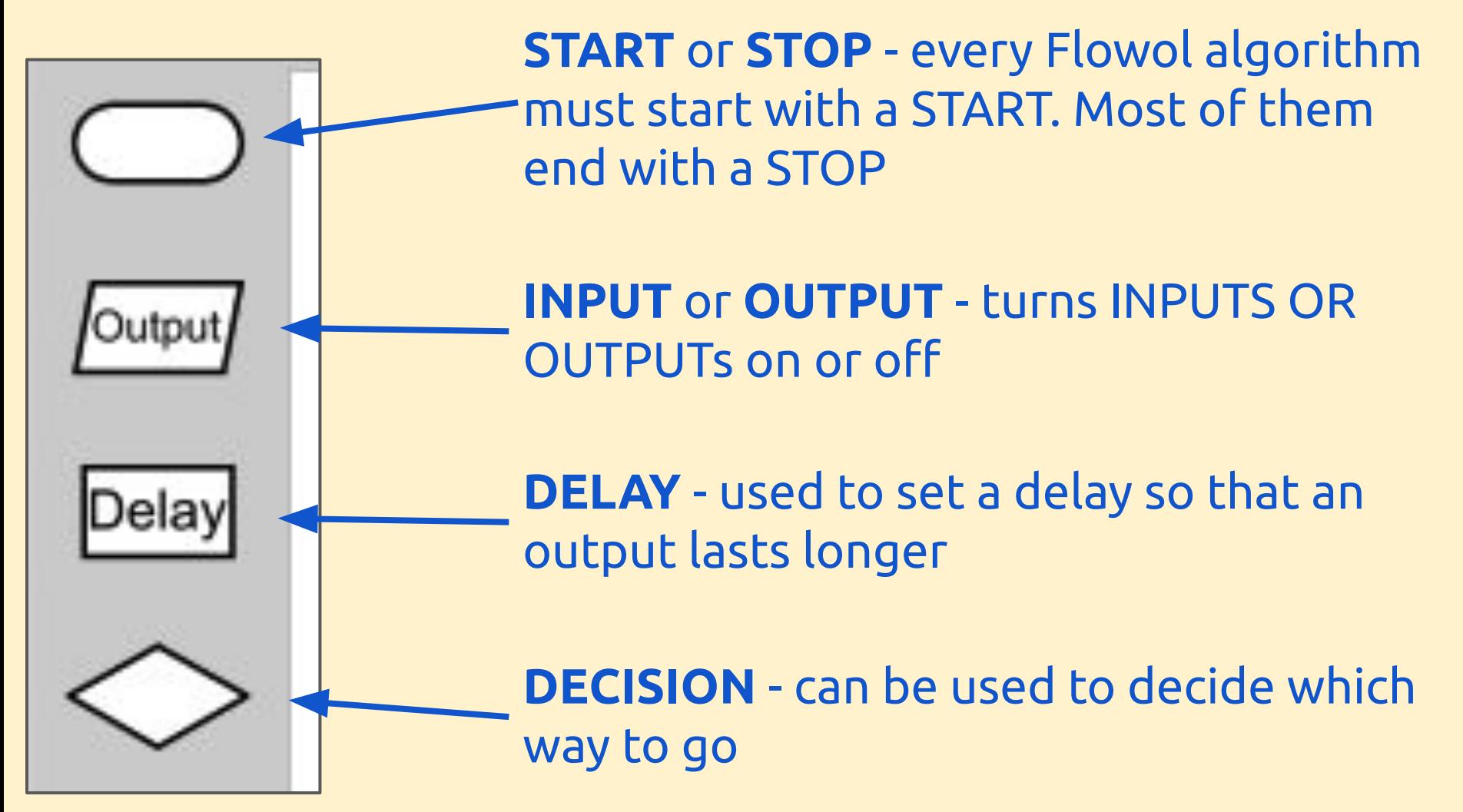

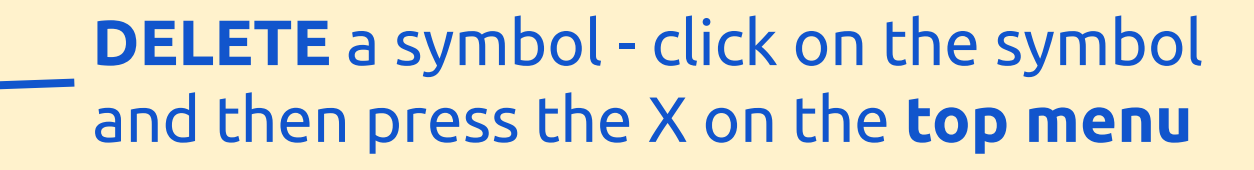

**TEXT LABEL** - adds a label to the algorithm

**MOVE** - use to drag a box

**ARROW** - add a flow arrow to the flowchart. Click the arrow, click the first box and then click the box to go to

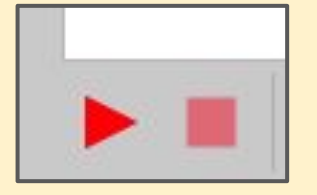

**RUN/STOP** - run the algorithm (at the **bottom** of the screen)

A simple algorithm for a very basic flash pattern would look like this

Use **Flowol 4** to create the flash pattern and run it

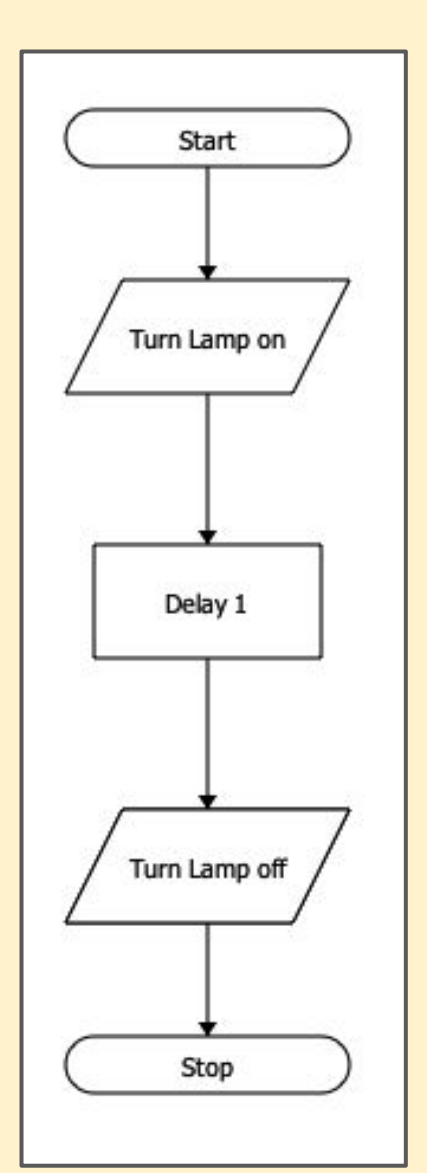

Algorithm challenges:

- 1. **Easy:** create a more complex flash pattern Happisburgh lighthouse uses 3 flashes every 30 seconds
- 2. **Tricky:** design the algorithm so that it keeps going forever
- 3. **Hard:** only turn the light on at night (when the sun isn't out)